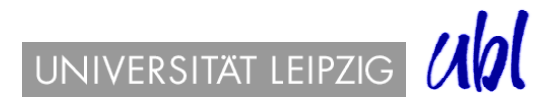

# **Hinweise zu Recherchetechniken**

# **→Trunkieren**

Trunkieren ist das Abkürzen von Suchbegriffen durch das Setzen von Platzhaltern, wie z.B. \* / \$ (auch Joker oder Wildcard genannt) , die meistens an das Wortende gesetzt werden können. Nur wenige Datenbanken ermöglichen auch die Trunkierung am Wortanfang. Am häufigsten verwendet wird das Sternzeichen \* für beliebig viele Zeichen.

Beispiele: auto\* -> Auto**mat**, Auto**mobil**, Auto**s**, Auto**bahn**, Auto**matismus** etc.

\* pädagogik -> **Reform**pädagogik, **Grundschul**pädagogik

### **Wichtig!**

Überlegen Sie, welches die günstigste Stelle zum Abschneiden des Wortstamms ist. Setzen Sie das Trunkierungszeichen zu früh, erhalten Sie zu viele irrelevante Treffer, setzen Sie es zu spät, bleiben interessante Suchwörter unberücksichtigt (bei legasthenie \* bleibt z.B. das Attribut legasthen**isch** außen vor) .

Bei der exakten Phrasensuche darf meist keine Trunkierung verwendet werden, oder lediglich beim letzten Wort!

## **Maskieren –** Sonderform der Trunkierung

Bei dieser Form wird nur ein oder mehrere Zeichen in der Mitte des Wortes ersetzt. Die meist

verwendeten Zeichen sind ein Fragezeichen **?** für einen Buchstaben, ein Sternzeichen \* für mehrere bzw. einen Buchstaben.

Beispiele: tos?ana findet To**sk**ana und To**sc**ana m\*er -> M**ai**er, M**ei**er, M**ey**er, M**eist**er, M**üll**er, M**etzg**er, M**aur**er tele\*on findet Tele**ph**on, Tele**f**on, Tele**visi**on, Tele**graphenstat**ion

# **Phrasensuche**

Möchte man eine exakte, aus mindestens 2 Wörtern bestehende Phrase mit womöglich auch sehr häufig vorkommenden Wörtern "und, nicht, oder, für, von...", suchen , so wird in der Regel das Gesuchte in Anführungszeichen gesetzt: "..." bzw. in ein für exakte Phrasensuche vorgesehenes Suchfeld eingetragen.

**Wichtig!** In der Phrasensuche darf nur das letzte Wort trunkiert werden. Vorsicht bei unterschiedlichen Flexionsformen! Beispiele: "Reiffeisen und Volksbanken", "italienische Küche", "shrinking cities" (aber: die

Geheimnisse der "italienischen Küche" wird nicht gefunden!)

# **Boole**´sche, logische Operatoren

Erlauben die Abfrage komplexer Suchthemen, Verbindung von mehren Sachverhalten und sind in vielen Datenbanken **GROSS** und oft in Englisch zu schreiben oder über eine Dropdown-Box zu nutzen.

## **UND, AND, +, &** bzw. Leertaste

Schränkt die Treffermenge ein. Es **werden nur Dokumente gesucht, die beide**  eingegebenen Begriffe enthalten . Entspricht dem sprachlichen "sowohl als auch". Beispiel: *casablanca* UND film

## **ODER, OR**

Vergrößert die Menge der gefundenen Daten: **mindestens einer der Suchbegriffe muss vorkommen** (entweder der eine oder der andere oder beide). Anwendung empfehlenswert bei :

Suchbegriffen mit verschiedener Schreibweise: *phantasie* ODER fantasie

• Synonymen bzw. verwandten Begriffen: *flu* OR *influenza*, *senkrecht* ODER vertikal

#### **NICHT, UND NICHT, NOT**

Reduziert die Treffermenge: **ein Begriff soll ausgeschlossen werden.**

Anwendung empfehlenswert bei Suchbegriffen, die auch in einem anderen als dem gesuchten Zusammenhang auftauchen/ Homonymen: Schloss, Ball, Kiefer, Bank...

#### Beispiele: *essen* NICHT stadt, kiefer NICHT baum

**Vorsicht!** Ausgeschlossen werden sämtliche Treffer, in denen auch der gesuchte Begriff vorkommt, wenn er in Kombination mit dem ausgeschlossenen Begriff auftritt, zB. " Das Essen in der Stadt unterscheidet sich vom Essen auf dem Land" würde nicht mehr auftauchen.

## **→ Umgebungsoperatoren**

#### **NAHE, NAHE5, NAHE.3, NEAR.5, N3, BEI, BEI/3, SAME, WITH, MIT**

Ermöglichen die Suche nach Dokumenten, bei denen der 1. und der 2. Begriff in ein und demselben Feld der bibliographischen Beschreibung vorkommen (Titel, Abstract, Text), ohne auf eine exakte Phrase fixiert zu sein.

- die Suchbegriffe dürfen in beliebiger Reihenfolge auftreten
- -Interpunktion wird ignoriert

- die maximale Anzahl von weiteren Wörtern zwischen den beiden Suchbegriffen kann mit einer Zahl festgelegt werden (ohne Zahl sind es in der Regel 10 )

**Wichtig!**: Es gibt Datenbanken, in denen die Suchbegriffe in demselben Satz vorkommen müssen, wenn sie mit SAME, WITH oder MIT verknüpft werden.

Beispiele: *film* NEAR.3 *expressionism* ergibt z.B. solche Treffer wie *expressionism in film;*  in film history: German Expressionim; films peculiar expressionism; Monumental film of Expressionism;

#### **FBY, FBY.3, ADJ, ADJ 3, W5**

 Ermöglicht die Suche nach Dokumenten, bei der angegebenen Reihenfolge, d.h. der 1. Suchbegriff vor dem Zweiten.

- die Suchbegriffe werden im gleichen Satz gesucht

- die maximale Entfernung zwischen den Suchbegriffen kann durch eine angefügte Zahl festgelegt werden

- diese Suchfunktion entspricht teilweise der exakten Phrasensuche Beispiele: tax W5 reform, cultur\* FBY.3 transfer

## $\rightarrow$  **Syntax der Suchanfragen**

Durch gezielte Gestaltung der Suchabfragen erzielt man genauere Resultate. Werden Klammern in Verbindung mit Booleschen Operatoren verwendet, werden in Klammern gesetzte Worte zuerst gesucht.

Beispiele:: (kuchen UND rezept) UND NICHT haselnüsse (arlequin OR arlecchino) N3 comed\*

 (bird OR avian) AND (flu OR influenza) kulturtransfer OR (cultur\* FBY.3 transfer) OR (transfer FBY.2 culture) (geist\* NEAR.5 eigentum) OR (intel\* NEAR.5 property) ((mouse OR rat) AND trap) OR mousetrap